## **Smart manipulators**

Small buttons are displayed on the borders of a symbol on the diagram pane.

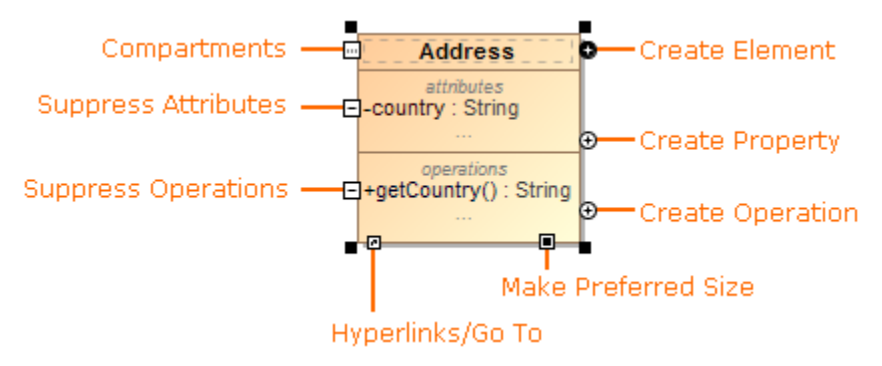